2025/06/14 13:34 1/1 My Videos

## My Videos

The **My Videos** link in the Applications folder is a shortcut that opens the **Videos** folder in the file explorer. This is where the private video files of the currently logged in user are stored.

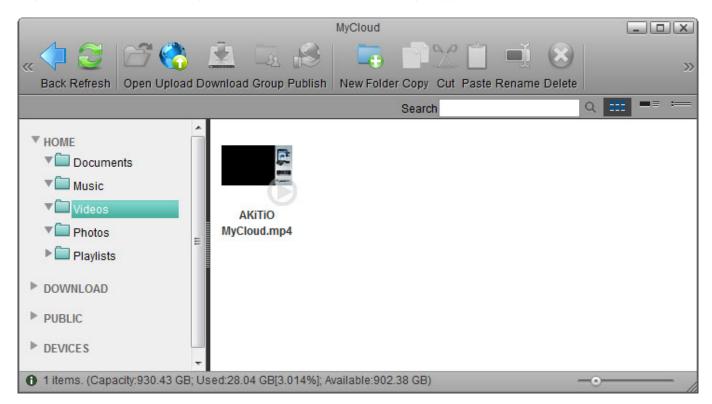

For more details about the file explorer, see Applications > My Cloud.

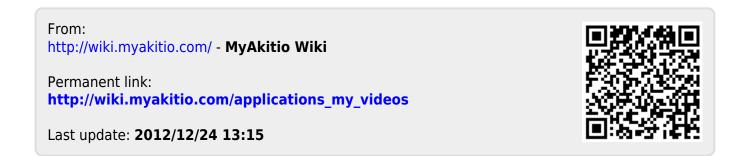